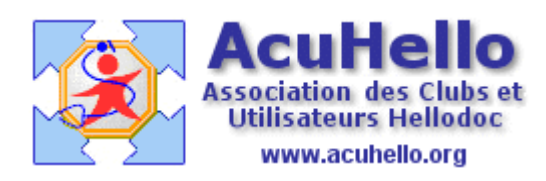

le 28 novembre 2006

## **Comment insérer une image dans un courrier (4) ?**

**Dernier cas de figure** : l'image issue du dossier d'archive des images est considérée trop grande pour le courrier…….

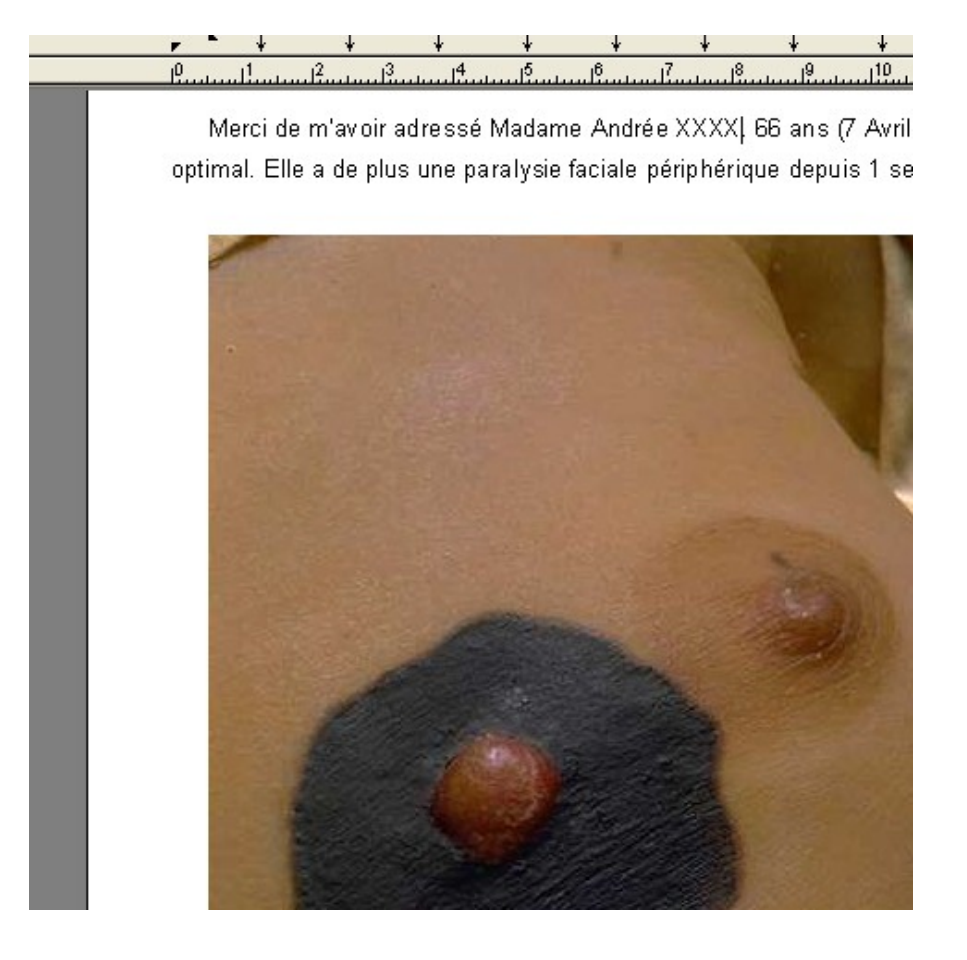

Comment la réduire facilement , ou en prendre une seule partie pour insérer dans le courrier ?

Il faut alors passer par l'éditeur d'image de Hellodoc, comme si on voulait insérer l'image dans le dossier-patient.

Le courrier étant écrit, faire « Ctrl » + « F6 » pour retourner à la page d'accueil de Hellodoc, soit menu « fenêtre » et clic sur le bon dossier ouvert (ici le 2) pour obtenir la même chose,

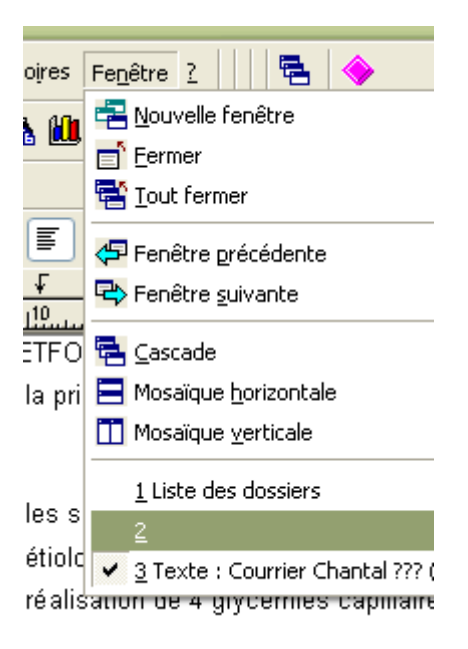

Il faut alors ouvrir l'éditeur d'image :

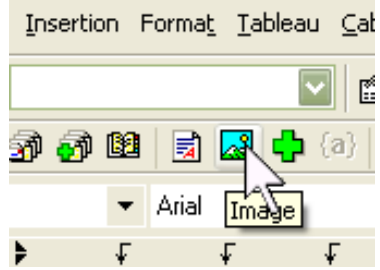

puis importer l'image comme déjà vu par « ouvrir » dans la fenêtre qui s'ouvre spontanément, soit à partir du bouton « acquisition » qui ouvre le scanner en cas de document papier à insérer.(il faut indiquer le scanner choisi au niveau des options des « images » dans « sélectionner la source »

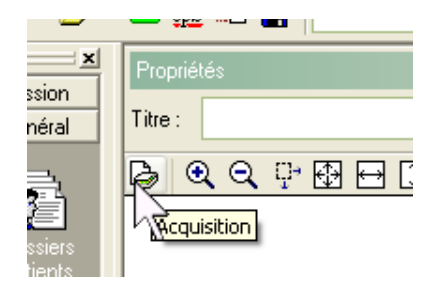

Il est possible de **redimensionner l'image** comme déjà décrit : passer de 500 x 500 à 125 x 125 par exemple (en indiquant 125 en place de 500 puis valider)

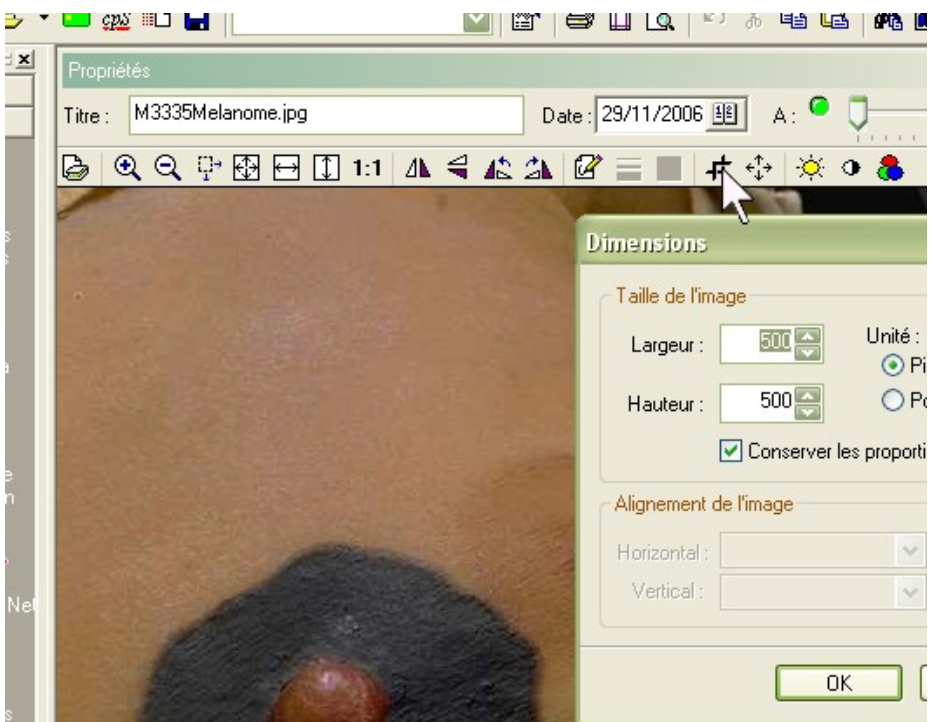

soit de **sélectionner une partie de l'image seulement**, de taille qui convient : l'opération est un peu complexe, car il n'y a pas de « ciseaux » à disposition, mais un outil « taille » :

ci dessous, l'image a déjà été retaillée à 300 pixels de hauteur a partir de l'alignement vertical renseigné « bas » ce, après avoir décoché « conserver les proportions » ; il faut maintenant enlever la partie droite, donc en « redimensionnant » en largeur « 450 » au lieu des 500 initial, avec un alignement horizontal à partir de la « gauche ».

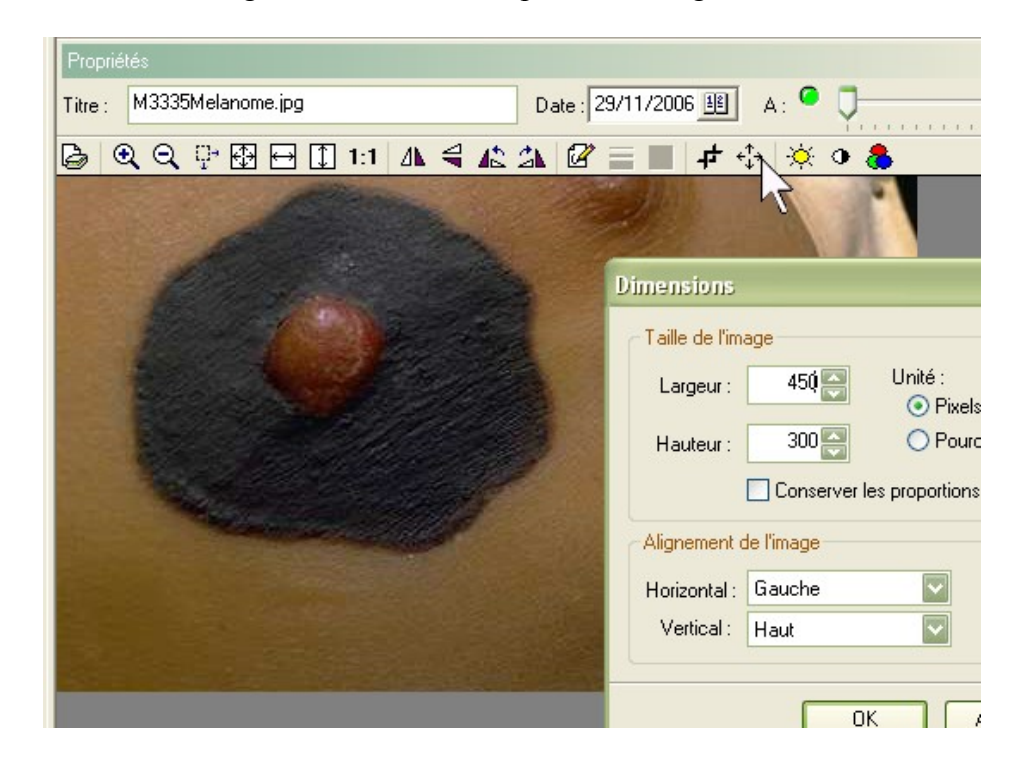

ce qui donne, après avoir redimensionné à 50% (avec le bouton de gauche « redimensionner ») pour obtenir une image de 220 x 147 pixels :

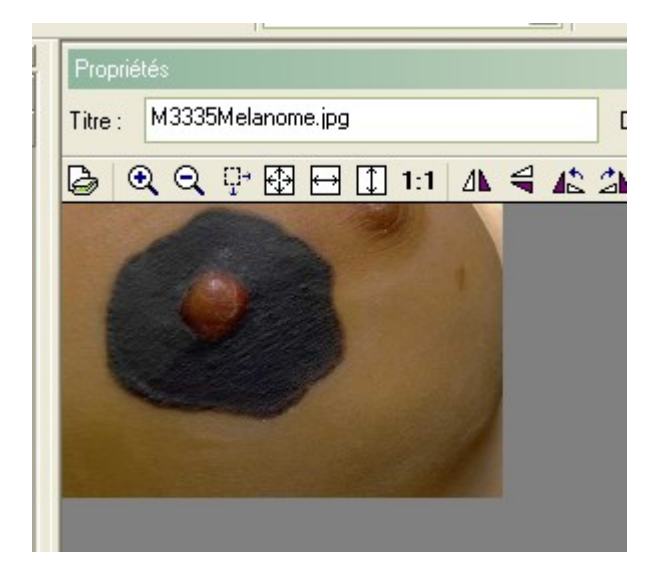

ensuite, il suffit de faire un clic sur « copier »

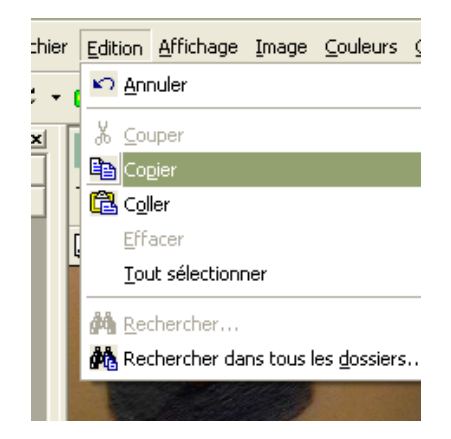

de revenir à la page « courrier » par sélection comme ci-dessous

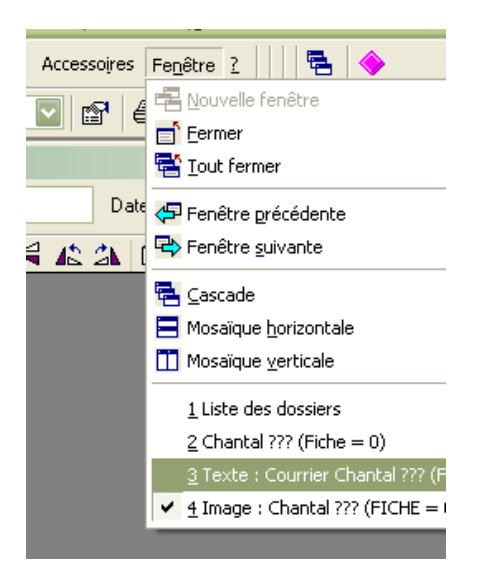

enfin, de cliquer sur le bouton « coller » (celui juste en dessous du bouton « copier » juste utilisé.)

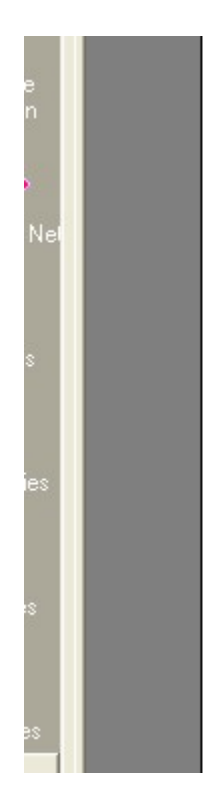

L'HbAlc récente est retrouvée a 8.3% sous AMAREL 4 m glycémies sont en voie d'amélioration du fait de la diminu goût).

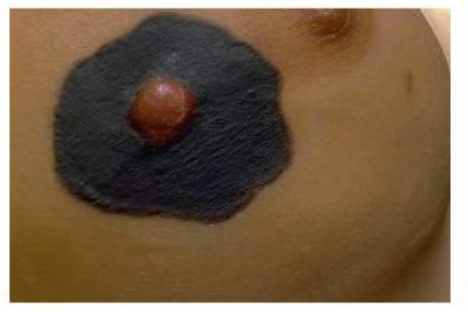

commentaire

Néanmoins, l'insulino+hérapie semble indiqué, car elle ar liées à l'hyperglycémie (ce qui est possible ici, bien que d

## yal